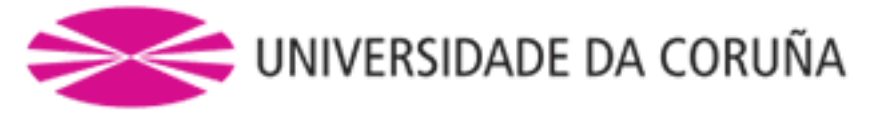

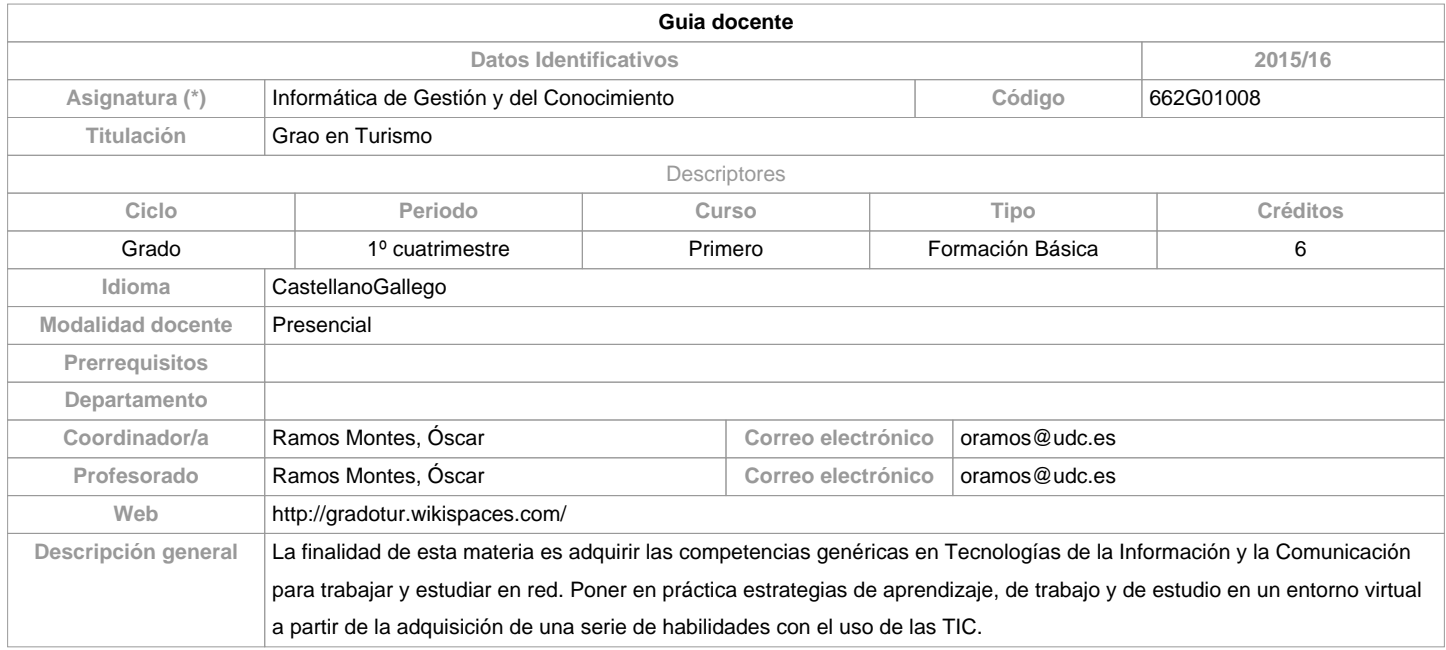

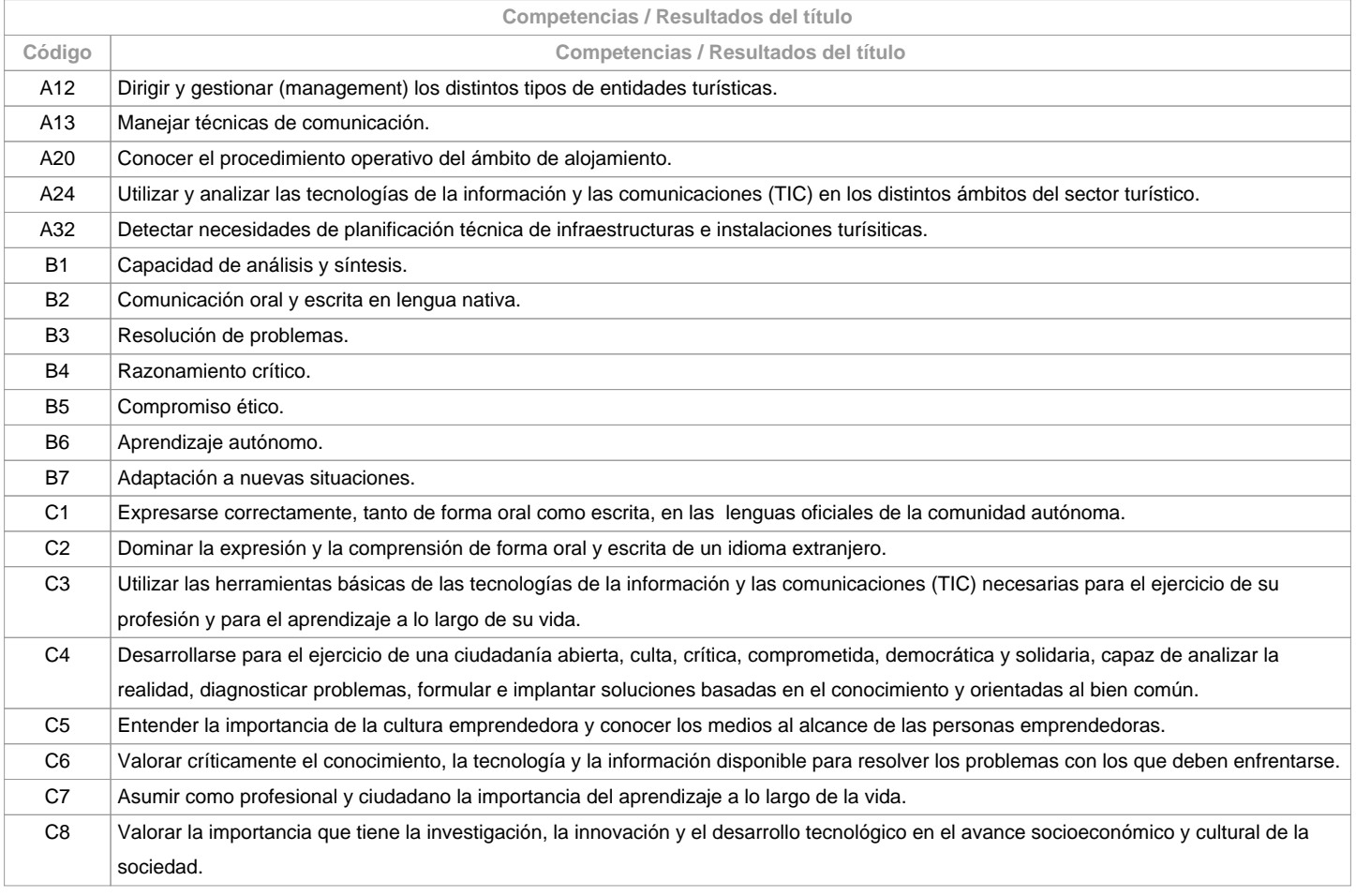

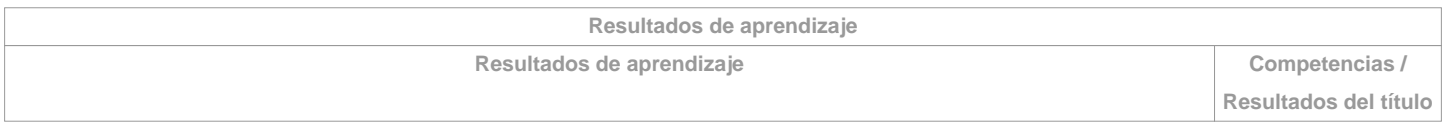

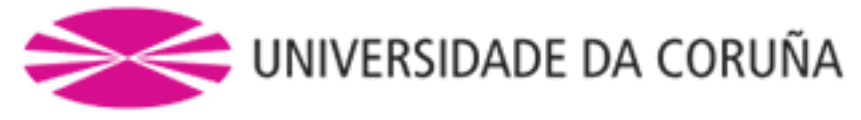

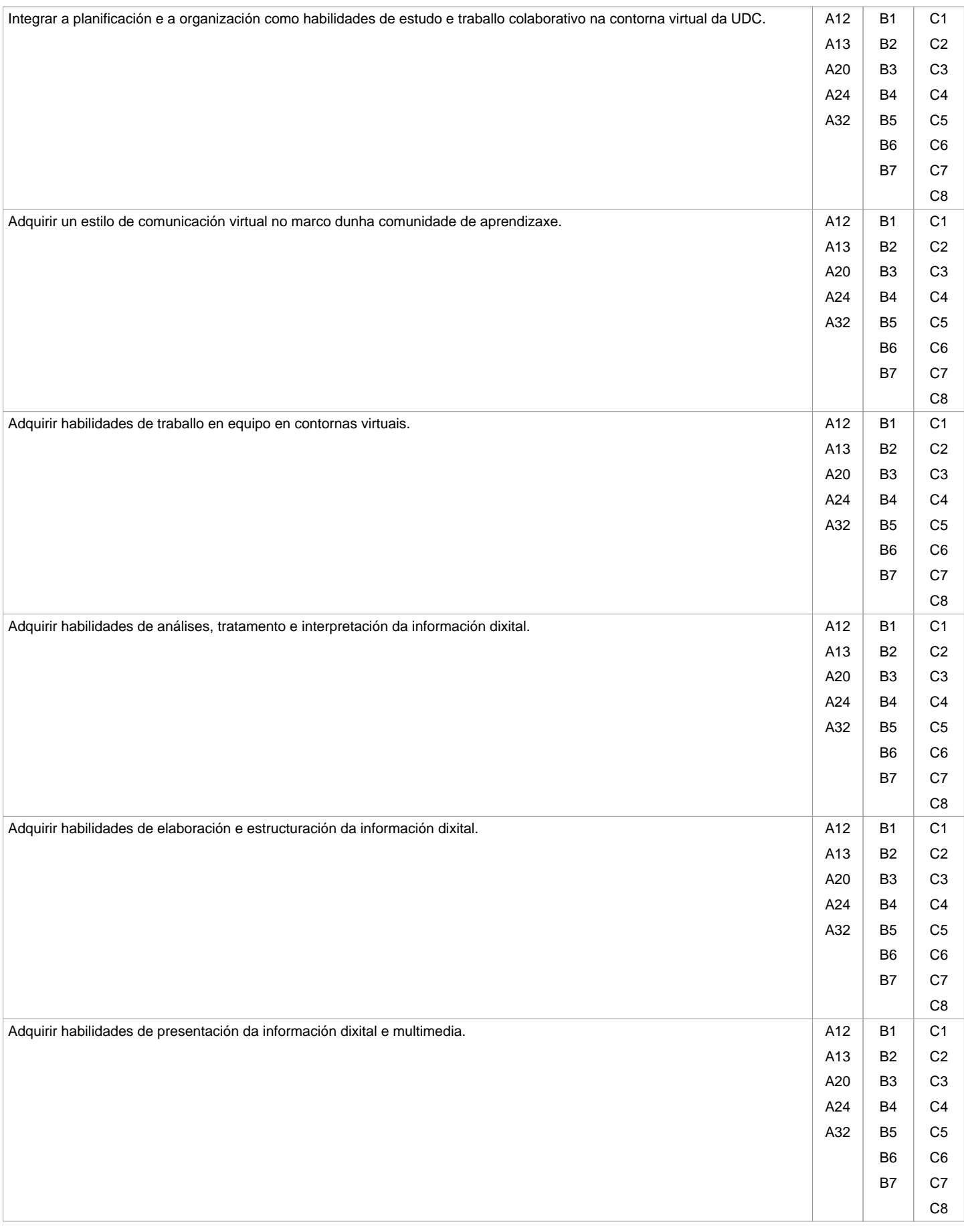

**Contenidos**

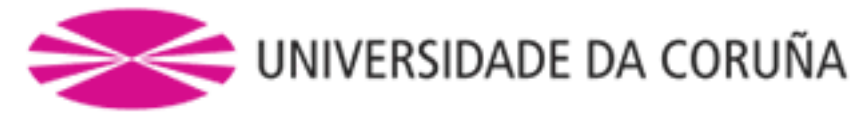

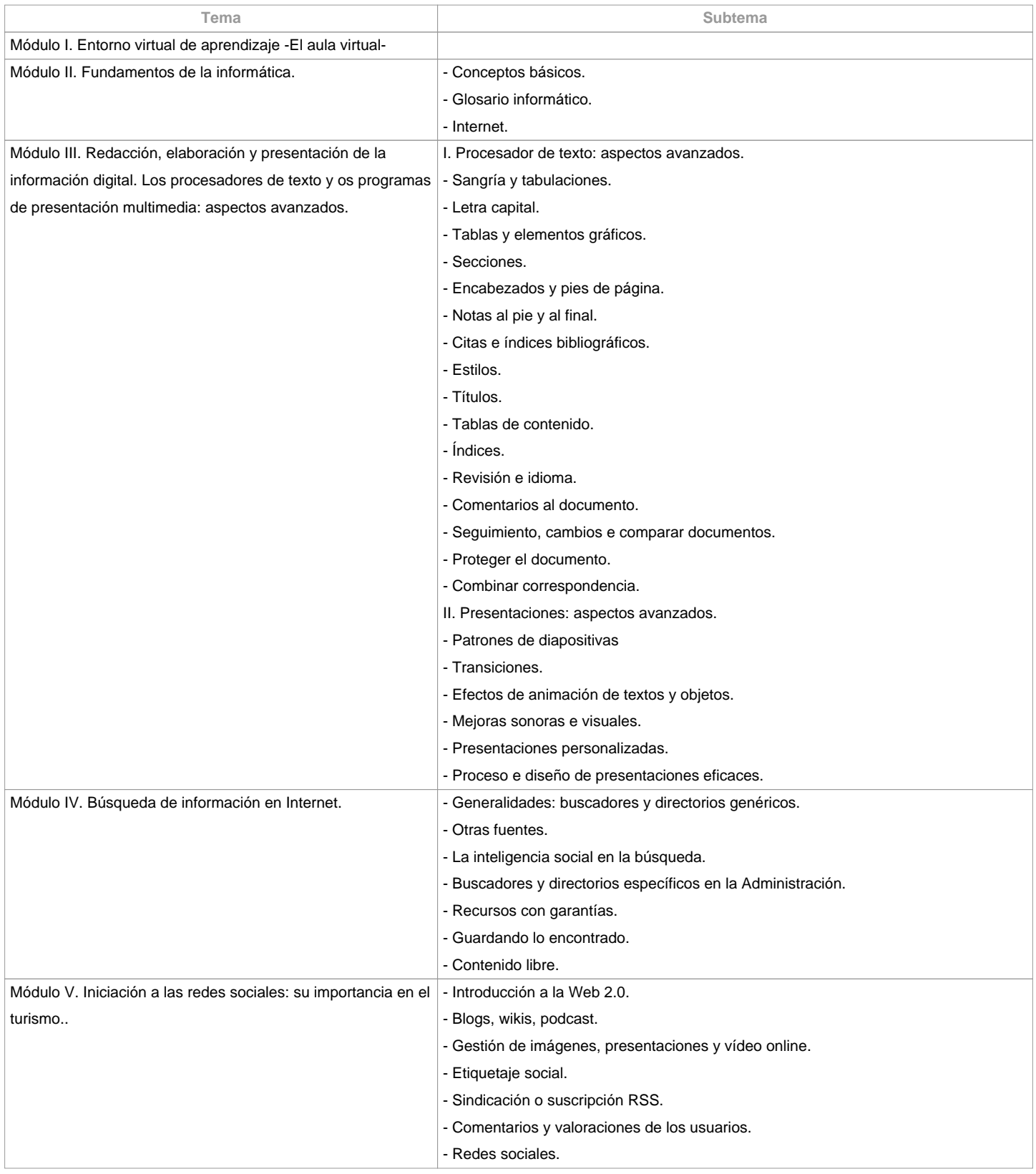

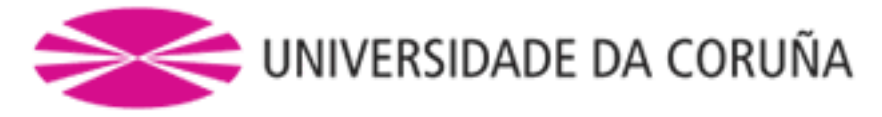

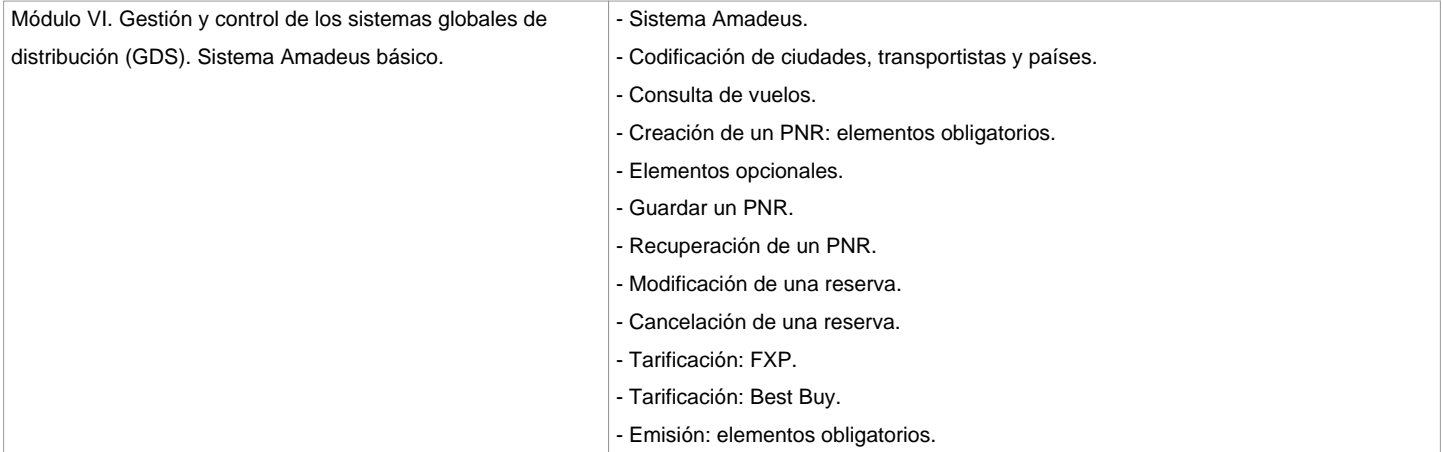

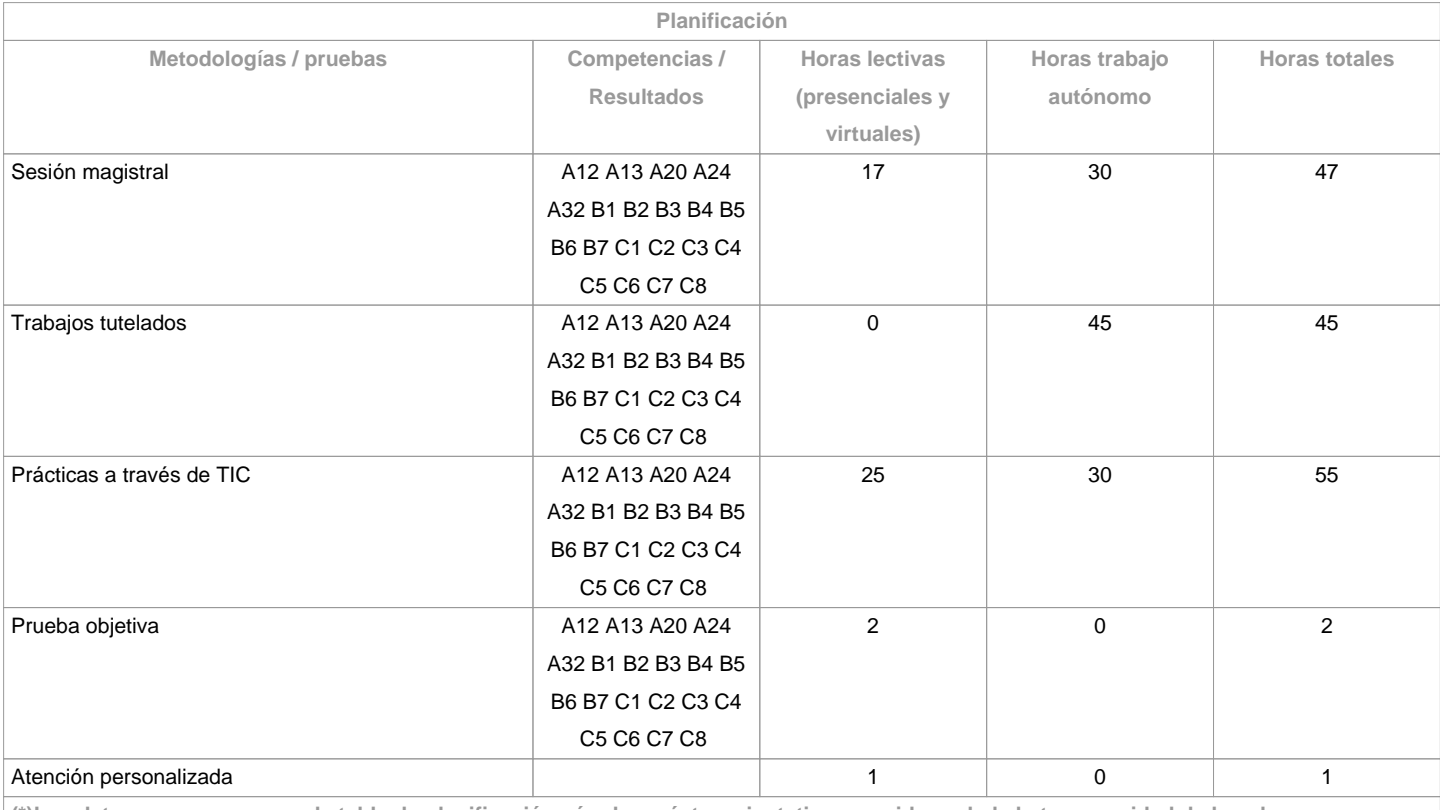

**(\*)Los datos que aparecen en la tabla de planificación són de carácter orientativo, considerando la heterogeneidad de los alumnos**

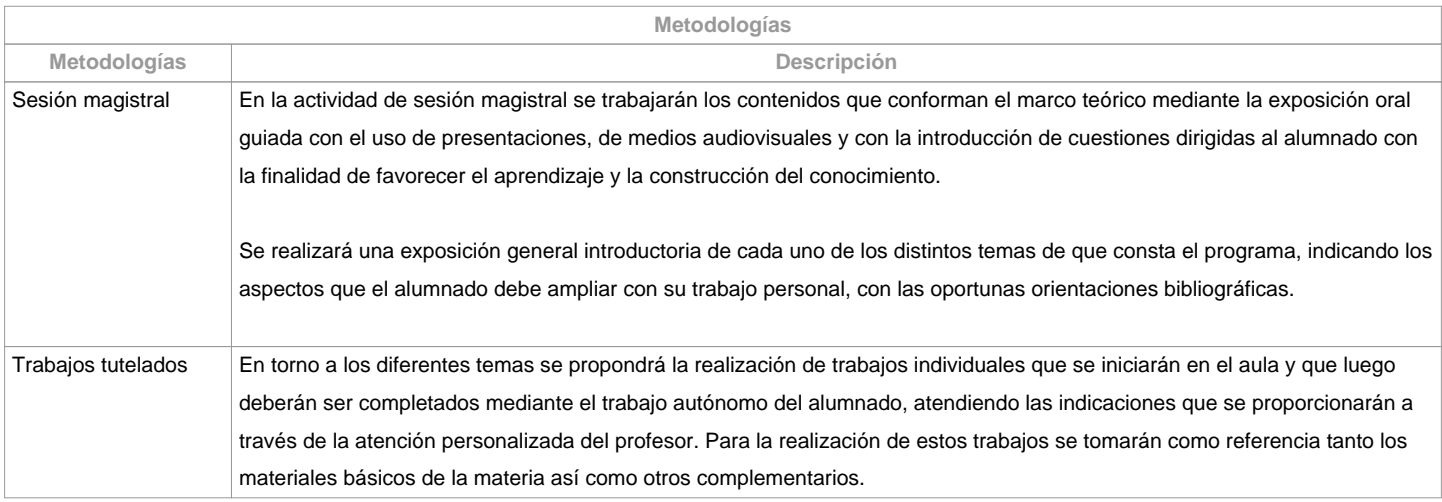

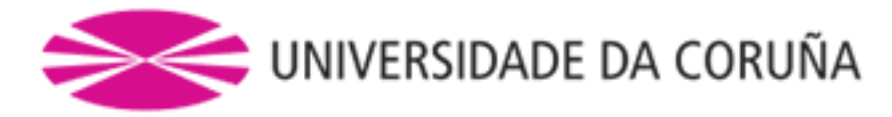

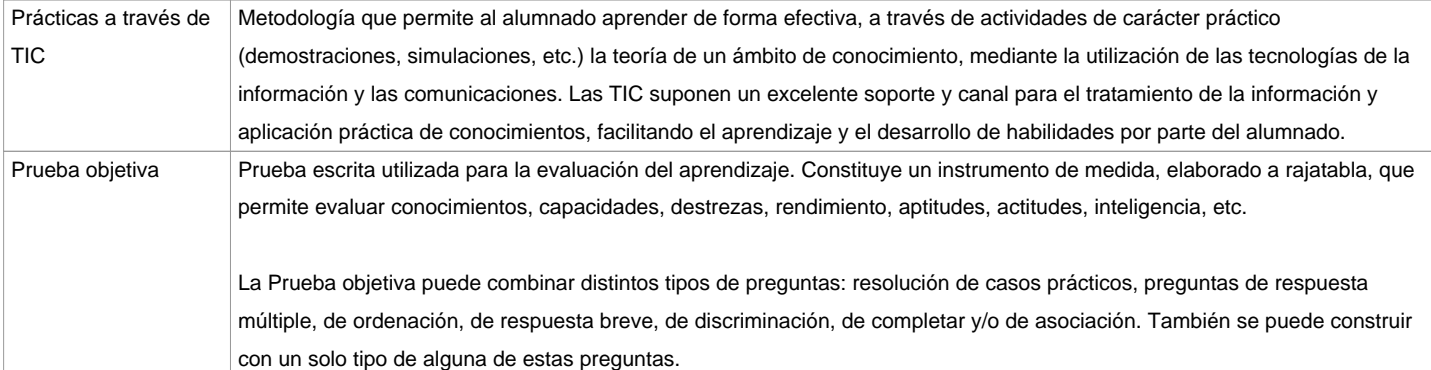

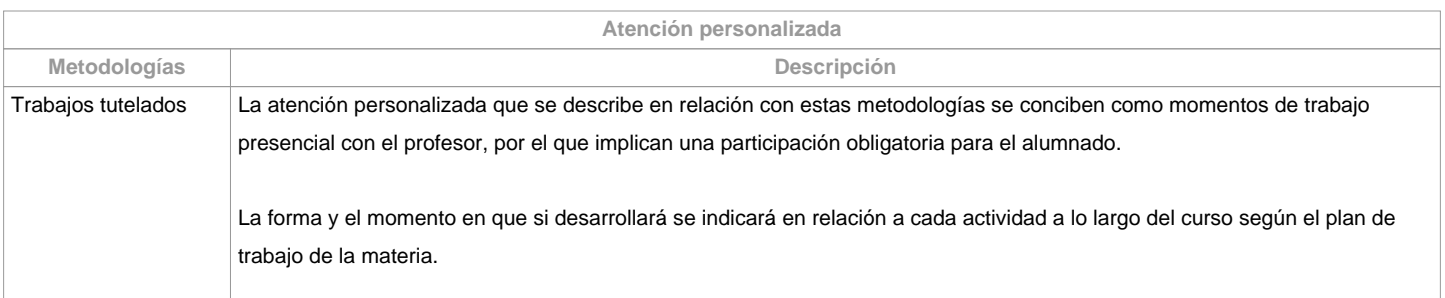

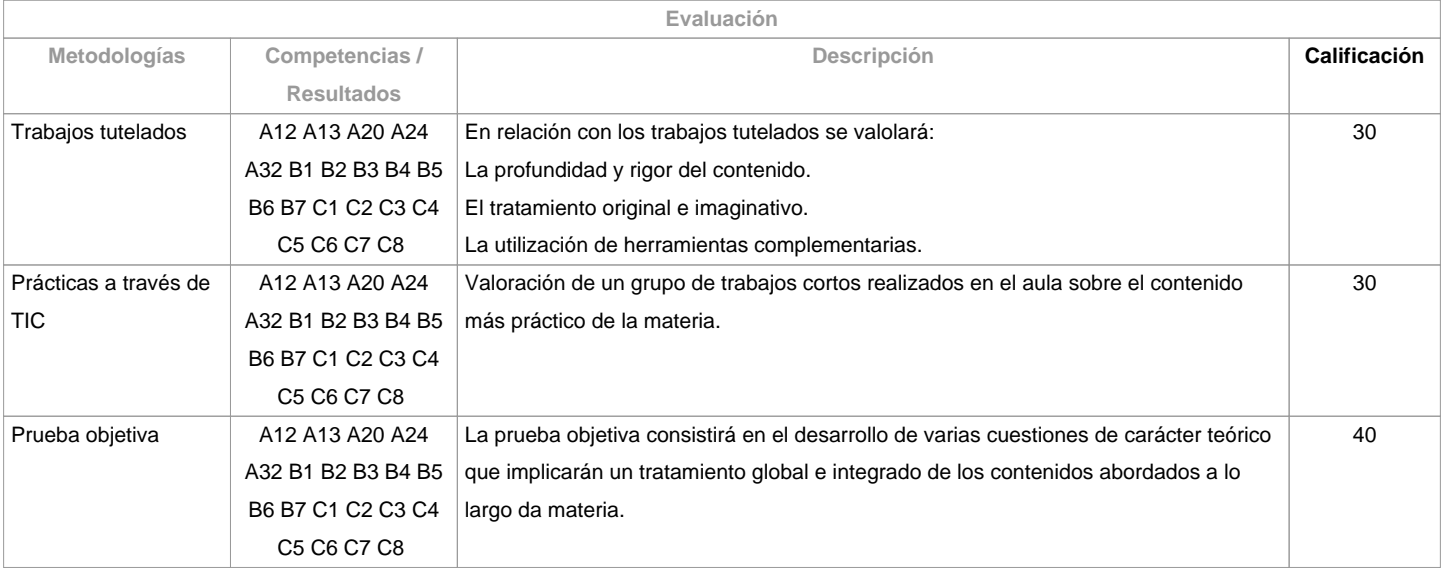

**Observaciones evaluación**

Según la participación del alumnado en la materia, la evaluación contempla dos opciones:

Opción A. Para el alumnado que asiste/participa en las actividades de clase: a) Trabajos tutelados y prácticas. b) Un examen escrito sobre los contenidos de la materia. Se entenderá que el alumno opta por esta opción al entregar algunas de las prácticas o trabajos propuestos en la clase. La calificación final de la asignatura se obtendrá de la ponderación de las prácticas a través de TIC (30%), prueba objetiva (35%) y de los trabajos tutelados (35%). Aquellas partes que tengan una calificación inferior a 3,5 puntos deberán ser repetidas en julio (2ª oportunidad) independiente-mente de la media obtenida. Asimismo, el alumno quedará liberado en la convocatoria de julio (2ª oportunidad) de las partes aprobadas en la 1ª oportunidad.Opción B. Para el alumnado que no asiste/participa en las actividades de clase: Un examen escrito sobre los contenidos de la materia (100%).

**Fuentes de información**

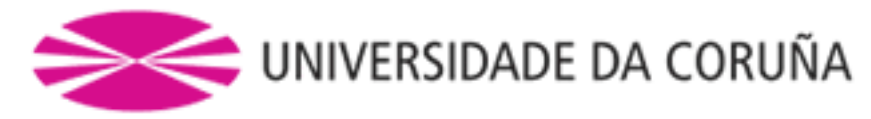

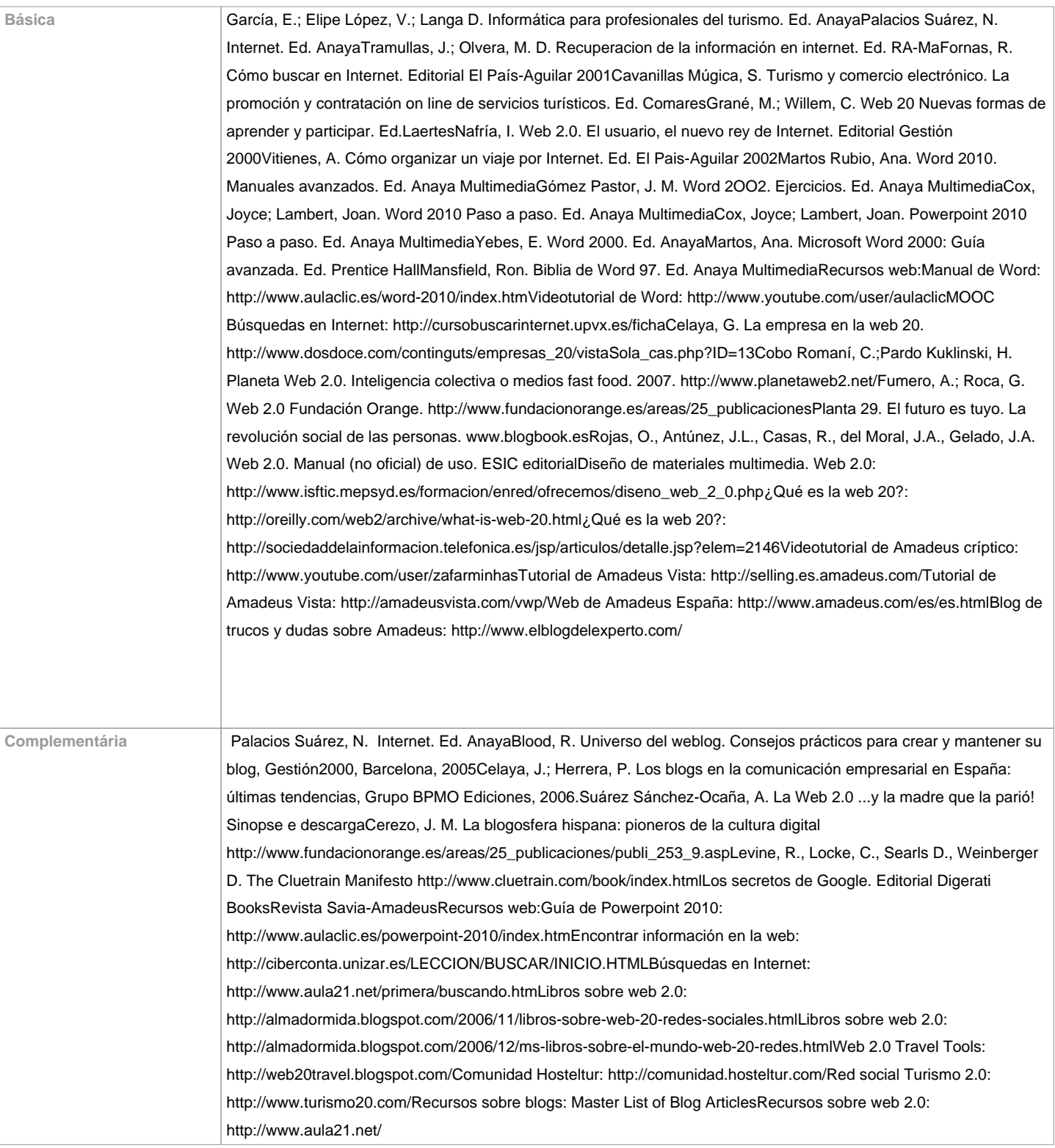

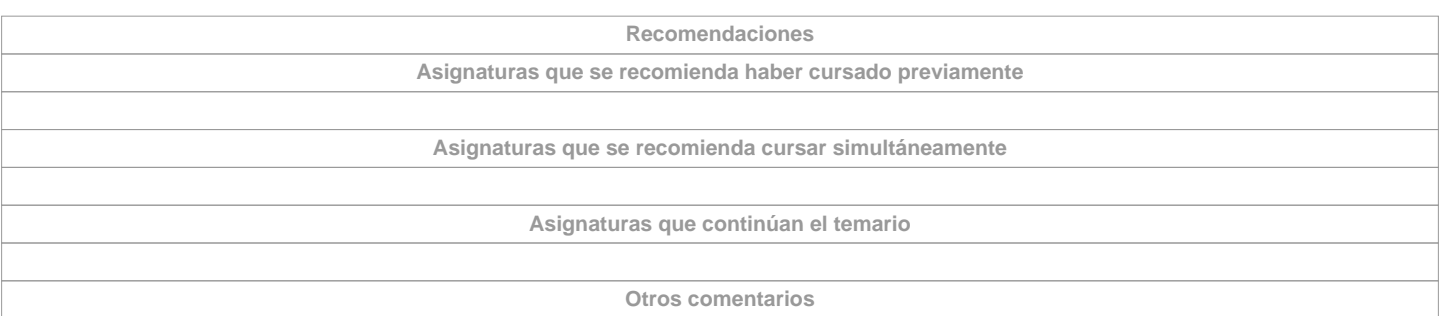

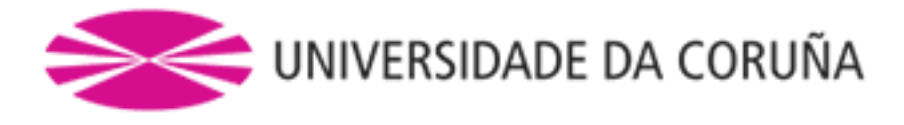

**(\*) La Guía Docente es el documento donde se visualiza la propuesta académica de la UDC. Este documento es público y no se puede modificar, salvo cosas excepcionales bajo la revisión del órgano competente de acuerdo a la normativa vigente que establece el proceso de elaboración de guías**